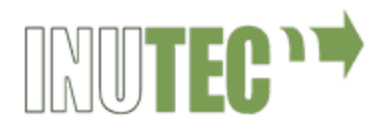

# DESARROLLO DE PRODUCTOS EDITORIALES MULTIMEDIA

**ARGN0110**

**MF0935\_3 PROYECTOS DE PRODUCTOS EDITORIALES MULTIMEDIA (90h) [Adobe InDesign]**

# **MF0936\_3 DISEÑO DE PRODUCTOS EDITORIALES MULTIMEDIA (110h)**

- **● UF1583 - Diseño gráfico de productos editoriales multimedia. [Adobe Photoshop]**
- **● UF1584 - Diseño funcional y de la interactividad de productos multimedia. [Adobe Illustrator]**

# **MF0937\_3 IMPLEMENTACIÓN Y PUBLICACIÓN DE PRODUCTOS EDITORIALES MULTIMEDIA. (210h)**

- **● UF1585 - Desarrollo de prototipos de productos editoriales multimedia. [Html, CSS]**
- **● UF1586 - Integración de la funcionalidad en productos multimedia. [JavaScript, jQuery]**
- **● UF1587 - Publicación de productos editoriales multimedia. [Dominios, hosting, ftp y SEO]**

# **MF0938\_3 GESTIÓN DE LA CALIDAD DE PRODUCTOS EDITORIALES MULTIMEDIA. (80h)**

# **PROYECTOS DE PRODUCTOS EDITORIALES MULTIMEDIA (90h) [Adobe InDesign]**

#### **1. Iniciar un documento**

- Configurar nuevo documento
- Ajustar márgenes y guías
- Crear áreas de trabajo personalizadas
- Guardar documento

# **2. Trabajar con texto**

- Distribuir texto en los marcos
- Ajustar bloques de texto
- Editar texto
- Unir texto a un trazado
- Aplicar atributos de formato
- Tipografía: partes de la letra, familias tipográficas, pairing, recursos.

# **3. Importar y modificar gráficos**

- Descripción y trabajo con paleta Vínculos
- Ceñir texto alrededor de los gráficos
- Trabajar con objetos anclados

# **4. Usar hojas de estilo**

- Configurar un estilo personalizado
- Crear y aplicar estilos de párrafo
- Mejorar el texto con estilos de carácter
- Emplear estilos anidados
- Elementos de numeración automática en el documento
- Usar tablas y estilos de celda
- Crear y usar estilos de objetos

# **5. Maquetación de páginas**

- Configurar páginas maestras
- Vincular y desvincular de páginas maestras
- Trabajo con elementos maestros
- Definir secciones

# **6. Interactividad en Indesign**

- Herramientas para interactividad
- **•** Configurar hipervínculos
- Crear botones
- Crear formularios
- Opciones de exportación interactiva
- Exportar a PDF

#### **7. Impresión y producción**

- Imprimir el bosquejo de un documento
- El proceso de impresión
- Comprobación preliminar y empaquetado

# **8. Maquetación orientada A E-BOOKS**

- Especificaciones para la maquetación fluida de libros electrónicos.
- Maquetación fija para ePub3.
- Resolución de imágenes para ePub, estilos de objeto.
- Tabla de contenidos para ePub

# **DISEÑO DE PRODUCTOS EDITORIALES MULTIMEDIA (110h)**

# **Diseño gráfico de productos editoriales multimedia (60h) [Adobe Photoshop]**

# **1. Conceptos básicos**

- Definición de conceptos, mapa de Bits y Vectorial.
- Modos de color: CMYK, RGB, Escala de Grises, Monotono,
- Resolución.
- Formatos de Imagen:
- tiff, jpeg, Gif. Bits, PSD, BMP, PNG. PICT, otros
- Entorno de trabajo en Photoshop: ventanas, barras de herramientas, menús, paletas...

# **2. Seleccionar**

- Herramientas de Selección
- Modificar Selecciones
- Copiar y Mover Selecciones
- El Menú Selección
- Máscara Rápida
- Guardar Selecciones: Canales Alfa

# **3. Las Herramientas de Pintura y Edición**

- Opciones del Pincel y el Lápiz
- Crear Formas de Pincel
- El Tampón de Motivo
- Crear Motivos Personalizados
- El Tampón de Clonar
- La Herramienta Degradado
- Degradados Personalizados
- La Herramienta Bote de Pintura
- Herramientas de borrado

# **4. Trabajo con capas**

- ¿Qué son las capas?
- Visibilidad y edición de capas
- Las capas enlazadas
- Bloquear las Capas
- Estilos de capa
- Máscaras de capa
- Modos de fusión

# **5. Retoque fotográfico**

- Modificar imágenes: técnicas de recorte, collage
- Ajustes de imagen: brillo, contraste, saturación, reemplazar color, curvas…
- Utilización de filtros

# **6. Los Trazados**

- Utilizando la Pluma
- Herramientas de Trazado
- Formas Personalizadas
- Rellenando un Trazado
- Máscaras Vectoriales
- La Ventana Trazados

# **7. Creación de elementos para productos editoriales multimedia**

- Creación de botones, formas
- Aplicación de estilos de capas
- Composiciones de capas

# **8. Exportación de archivos para productos editoriales multimedia**

- Peso vs calidad, la optimización
- Formatos de archivos
- Herramienta guardar para web

# **Diseño funcional y de la interactividad de productos multimedia (50h) [Adobe Illustrator]**

# **1. El entorno de trabajo en Illustrator**

- La ventana de documento
- Las paletas de herramientas, los paneles y los inspectores
- Configuración de la página y ajuste de documento
- Navegación y desplazamiento en el documento
- Reglas y cuadrículas
- Utilización de las guías

# **2. Dibujo**

- Herramientas de selección
- Aplicación de color a las figuras
- Dibujo de figuras geométricas
- Trazados y curvas Bézier
- Herramientas de deformación y degradados
- Las tijeras y la cuchilla
- Creación de símbolos. El spray de símbolos

# **3. Modificación de figuras**

- Creador de formas
- Desplazamiento de objetos
- Rotación y simetrías
- Cambio de escala e inclinación
- Modificación de atributos de contorno y relleno
- Creación de mallas de degradado
- Agrupar y unir objetos
- Operaciones de recorte
- Duplicación y clonación de objetos

# **4. Trabajo con texto**

- Creación de cajas de texto
- Edición de fuentes y párrafos
- Creación de sangrías y tabuladores
- Fluir texto dentro de forma geométrica
- Unir texto y trazado

# **5. Illustrator para diseño de productos multimedia**

- Creación de wireframes
- Diseño de prototipos de productos multimedia
- Elaboración de logotipos y gráficos corporativos
- Creación de botones y elementos interactivos
- Maquetación de formularios

# **6. Svg**

- Acerca de SVG
- Aplicación de efectos
- Adición de interactividad SVG

# **IMPLEMENTACIÓN Y PUBLICACIÓN DE PRODUCTOS EDITORIALES MULTIMEDIA DISEÑO FUNCIONAL Y DE LA INTERACTIVIDAD DE PRODUCTOS MULTIMEDIA (210H)**

# **Desarrollo de prototipos de productos editoriales multimedia (80h) [HTML, CSS]**

Para el desarrollo de prototipos de productos editoriales multimedia se profundizará en el soporte web, trabajando con lenguaje de marcado y hojas de estilo.

El aprendizaje en base a la nueva especificación HTML5 permite la inclusión y la interactividad de elementos multimedia, y el trabajo con hojas de estilos será útil en el desarrollo de productos multimedia en otros soporte como los libros electrónicos.

# **HTML5**

#### **1. ¿Qué es el HTML5?**

- Fundamentos del desarrollo de páginas web
- Navegadores
- Código fuente, editores
- Fundamentos del lenguaje de marcas, el DOM
- Sintaxis, etiquetas, comentarios en HTML

#### **2. Estructura de un documento HTML5**

- Elementos básicos, estructura de una página web: el head y el body
- La declaración DOCTYPE
- Etiquetas semánticas HTML5
- Marcado de elementos principales: encabezados, párrafos, capas…

#### **3. Elementos no visibles de la página**

- El título de la página
- Las metatags
- La codificación
- Enlaces a hojas de estilo y scripts

#### **4. Imágenes en las páginas Web**

- Insertando Imágenes.
- Atributos del elemento imagen
- Imágenes de fondo
- Imágenes externas

# **5. Anclas e hipervínculos**

- La web y los hipervínculos
- La etiqueta <a> y sus atributos
- Tipos de enlaces, rutas
- Creando anclas
- Enlaces a anclas de otras páginas

#### **6. Listas y tablas en HTML**

- Etiquetas necesarias para crear listas
- Tipos de listas, marcado de elementos.
- Cómo se crea una tabla
- Títulos de tabla
- Atributos

#### **7. Diseño de formularios**

- Tipos de formularios
- Tipos de campos
- Trabajo con botones
- Atributos

#### **8. Inserción y enlace de elementos multimedia**

- El iframe: carga de documentos externos
- Etiquetado de elementos multimedia, inserción
- Formatos de video y audio, atributos
- El elemento canvas

# **CSS**

#### **1. Generalidades**

- CSS y HTML
- Estilos y estructura básicos
- Cascada, herencia
- Unidades de medida

#### **2. Selectores**

- Aplicación de Estilos a Etiquetas
- Aplicación de Estilos por Identificación
- Aplicación de Estilos por Clases
- Aplicación a un Contenido o Bloque de Información
- Pseudo-clases con los enlaces o links

# **3. El color en CSS**

- Sistema hexadecimal
- RGB y otros valores de color en CSS
- Los colores por nombre
- Degradados

#### **4. Fondos**

- Propiedad background
- Color de fondo
- Imagen de fondo
- Repetición, fijar fondo
- Ubicación de imagen de fondo

#### **5. Modelo de cajas**

- Propiedades de Borde
- Dimensiones: definición de alto y ancho de un objeto
- Máximo y Mínimo de alto y ancho de un elemento
- Definición de Márgenes
- Relleno de un elemento
- Contenido de un elemento

#### **6. Texto**

- Fuentes: Tipografías, tamaño, peso
- Unidades de medida
- Texto: Color, alineación, decoración
- Efectos de texto

# **7. Los enlaces en CSS**

- Pseudo-clases
- Quitar subrayado a los enlaces
- Propiedades de los hipervínculos

#### **8. Maquetación web**

- Wireframing
- Diseño de mockups.
- Flexbox
- Css Grid

#### **9. Usabilidad**

- Diseño centrado en el usuario
- La investigación, UX
- Diseño UI + interactividad
- Metodología atomic design
- Buenas prácticas

## **10.Animaciones con CSS**

- La interacción
- El tiempo
- El bucle
- La dirección
- Propiedad "transition"

# **Integración de la funcionalidad en productos multimedia (90h) [JAVASCRIPT / JQUERY]**

De cara a la integración de funcionalidades e interactividad en los productos editoriales multimedia en soporte web se trabajará el lenguaje de guiones JavaScript a partir de su librería, de software libre y de código abierto, JQuery.

El conocimiento de este lenguaje permitirá la implementación de nuevas funcionalidades de la especificación HTML5 manejando eventos, manipulando los elementos del DOM y desarrollando animaciones.

# **JAVASCRIPT**

- **1. Introducción a JavaScript**
	- ¿Qué es JavaScript?
	- Especificaciones oficiales
	- Cómo incluir JavaScript en documentos HTML
	- Glosario básico
	- Sintaxis básica

# **2. Conceptos Básicos de Programación**

- Operadores
- Tipos de datos
- Vectores
- Objetos
- Variables, propiedades
- Funciones, métodos
- La palabra clave this
- **Alcance**

# **3. Estructuras de control**

- Estructura if...else
- Estructura switch
- Estructura while
- Estructura for
- Estructura for...in

# **4. DOM**

- Árbol de nodos
- Tipos de nodos
- Acceso directo a los nodos
- Creación y eliminación de nodos
- Acceso directo a los atributos XHTML
- Ejercicios sobre DOM

# **JQUERY**

#### **1. Conceptos Básicos de JQuery**

- \$(document).ready()
- Selección de elementos
- Trabajar con selecciones
- CSS, estilos, y dimensiones
- Atributos
- Recorrer el DOM

#### **2. Manipulación de Elementos**

- Obtener y establecer información en elementos
- Mover, copiar y remover elementos
- Crear nuevos elementos
- Manipulación de atributos

#### **3. Eventos**

- Introducción a eventos
- Vincular eventos a elementos
- Métodos de eventos
- El objeto del evento
- Funciones auxiliares de eventos

# **4. Efectos**

- Introducción a efectos
- Efectos incorporados en la biblioteca
- Cambiar la duración de un efecto
- Callbacks
- Efectos personalizados
- Easing
- Control de efectos

# **5. Optimización y componentes**

- Organización del código
- Mejores prácticas para aumentar el rendimiento
- Trabajo con componentes, plugins y widgets de JQuery UI

# Práctica Final

Durante este módulo se elaborará un ejercicio práctico personal, en el que se pondrán en marcha y desarrollarán los conocimientos adquiridos, a través de un proyecto de implementación de interactividad en una web real.

# **Publicación de productos editoriales multimedia (40h) [Dominios, hosting, ftp y SEO]**

# **1. Fundamentos de publicación digital**

- Ecosistema de Internet.
- Webs, redes sociales, ebooks, newsletters y demás medios.
- Adquisición de dominios y hosting.
- Herramientas Google para desarrolladores.
- Google Analytics.

# **2. Publicación de sitios web**

- Validación según estándares W3C.
- Crear un sitio local.
- Publicación vía ftp.

# **3. SEO**

- Definición de posicionamiento web
- Definición de keywords, herramientas.
- Estrategias SEO on page.
- Sitemap.html y sitemap.xml
- Factores externos.
- Seguimiento y optimización

# **GESTIÓN DE LA CALIDAD DE PRODUCTOS EDITORIALES MULTIMEDIA (80h)**

## **1. Parámetros Funcionales**

- Manejo del producto
- Sistema on-line
- Sistemas off-line
- Sistemas móviles

#### **2. Parámetros y pruebas de navegación**

- Sistema de navegación
- Estructura del mapa de navegación
- Velocidad de la navegación

#### **3. Parámetros y pruebas de variables estéticas**

- Textos y tipografías
- Entorno y escenario de la pantalla
- Elementos visuales
- **•** Composición audiovisual

#### **4. Parámetros y pruebas de interacción**

- Entrada de mensajes ( inputs )
- Control de la interacción por el usuario
- Mensajes de error
- Mensajes de salida

#### **5. Evaluación de la usabilidad de productos editoriales multimedia**

- Definición y objetivos de la evaluación de usabilidad
- Principios de la usabilidad: Jakob Nielssen
- Definición y objetivos de la evaluación de la usabilidad.
- Métodos y técnicas de evaluación experimentales:
- El proceso de evaluación de la usabilidad:
- Técnicas de evaluación:
- Desarrollo de ejemplos prácticos de evaluación de un producto